# Example TEEP Manifest

IETF 111 online

### TEEP Manifest Example

- The TEE uses OP-TEE on TFA-A on TrustZone
- The TEE's secure storage is in RPMB
- The TA is to be saved in the file "edd94cd8-9d9c-4cc8-9216- b3ad5a2d5b8a.ta" in RPMB
- The TA developer doesn't want to use a second TAM, just an HTTPS server, to supply the personalization data
	- The TAM delivers a unique Personalization Data manifest to each TA instance. Each Personalization Data manifest has a dependency on the TA manifest
	- The Personalization Data manifest and TA binary manifest are delivered in the TEEP Update message
	- The Personalization Data is delivered via an HTTPS URI

### Personalization Manifest: Auth

### 107({

### authentication-wrapper,

- / manifest / 3:<<{
	- / manifest-version / 1:1,

```
/ manifest-sequence-number / 2:3,
```
common,

```
dependency-resolution,
```
install,

validate,

run,

#### text

 $\Rightarrow$ 

#### })

 $2:<<[$ 

### digest: <<[ / algorithm-id / -16 / "sha256" /,

/ digest-bytes /

h'a7fd6593eac32eb4be578278e6540c5c' h'09cfd7d4d234973054833b2b93030609'

$$
] >>
$$

]>>

## Personalization Manifest: Common/Deps

### 107({

```
authentication-wrapper,
```

```
/ manifest / 3:<<{
```

```
/ manifest-version / 1:1,
```

```
/ manifest-sequence-number / 2:3,
```
common,

```
dependency-resolution,
```
install,

validate,

run,

#### text

 $\left\}$ >>,

#### })

```
/ dependencies / 1:[
```
#### {

}

]

/ dependency-digest / 1:[ / algorithm-id /  $-16$  / "sha256" /, / digest-bytes / h'd6c1fc7200483092e2db59d4907f9b15' h'05cb3af2795cf78f7ae3d88166fdf743' ],

### Personalization Manifest: Common/Comps

### 107({

```
authentication-wrapper,
```

```
/ manifest / 3:<<{
```

```
/ manifest-version / 1:1,
```

```
/ manifest-sequence-number / 2:3,
```
common,

```
dependency-resolution,
```
install,

validate,

run,

text

 $\left\}$ >>,

#### })

```
/ components / 2:[
```
### $\lbrack$

]

```
h'4f502d544545' / OPT-EE /,
 h'44f301', / Encoding error? /
 h'636f6e6669672e6a736f6e'
   / config.json /
]
```
This component was supposed to be: ["OP-TEE","RPMB","config.json"]

### Personalization Manifest: Common/setup

```
107({
  authentication-wrapper,
  / manifest / 3:<<{
    / manifest-version / 1:1,
    / manifest-sequence-number / 2:3,
    common,
    dependency-resolution,
    install,
    validate,
    run,
    text
  \rightarrow})
                                                                          / common-sequence / 4:<<[
                                                                            / directive-set-component-index / 12,0 ,
                                                                            / directive-override-parameters / 20,{
                                                                              / vendor-id / 1:h'ec41787224345ae580003de697ff8d43'
                                                                                               / ec417872-2434-5ae5-8000-3de697ff8d43 /,
                                                                              / class-id / 2:h'eb1701b48be85709aca0adf89f056a64'
                                                                                               / eb1701b4-8be8-5709-aca0-adf89f056a64 /,
                                                                              / image-digest / 3:<<[
                                                                                / algorithm-id / -16 / "sha256" /,
                                                                                / digest-bytes /
                                                                                  h'aaabcccdeeef00012223444566678889'
                                                                                  h'abbbcdddefff01112333455567778999'
                                                                              \left| \right\rangle,
                                                                            } ,
                                                                            / condition-vendor-identifier / 1,15 ,
                                                                            / condition-class-identifier / 2,15
                                                                          |>>,
```
### Personalization Manifest: Dependencies

 $<<$ [

13,0 ,

### 107({

```
authentication-wrapper,
```

```
/ manifest / 3:<<{
```

```
/ manifest-version / 1:1,
```

```
/ manifest-sequence-number / 2:3,
```
common,

dependency-resolution,

install,

validate,

run,

text

 $\left\}$ >>,

})

```
/ directive-set-dependency-index / 
/ directive-set-parameters / 19,{
  / uri / 21:'tam.teep.example/'
             'edd94cd8-9d9c-4cc8-'
             '9216-b3ad5a2d5b8a.suit',
```

```
} ,
  / directive-fetch / 21,2 ,
  / condition-image-match / 3,15
|>>,
```
### Personalization Manifest: Install

### 107({

```
authentication-wrapper,
```

```
/ manifest / 3:<<{
```

```
/ manifest-version / 1:1,
```

```
/ manifest-sequence-number / 2:3,
```
common,

```
dependency-resolution,
```
install,

```
validate,
```
run,

text

 $\Rightarrow$ 

#### })

 $<<$ [

```
/ directive-set-component-index / 12,0 ,
  / directive-set-parameters / 19,{
    / uri / 21:
     'http://tam.teep.example/config.json',
  } ,
  / directive-set-dependency-index / 13,0 ,
  / directive-process-dependency / 18,0 ,
  / directive-set-component-index / 12,0 ,
  / directive-fetch / 21,2 ,
  / condition-image-match / 3,15
\left| \right\rangle
```
### Personalization Manifest: Validate/Run

### 107({

```
authentication-wrapper,
```
- / manifest /  $3:<<$ {
	- / manifest-version / 1:1,

```
/ manifest-sequence-number / 2:3,
```
common,

```
dependency-resolution,
```
install,

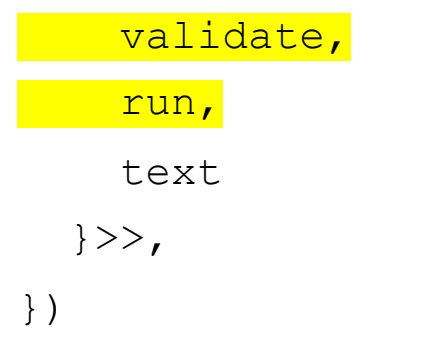

/ validate /  $10:<<$ [

```
/ directive-set-component-index / 12,0 ,
```

```
/ condition-image-match / 3,15 ,
```
/ directive-set-dependency-index / 13,0 ,

```
/ directive-process-dependency / 18,0
```

```
]>>,
```

```
/ run / 12:<<[
```

```
/ directive-set-dependency-index / 13,0 ,
```

```
/ directive-process-dependency / 18,0
```
 $]>>$ ,

### Personalization Manifest: Text

#### 107({

authentication-wrapper,

```
/ manifest / 3:<<{
```

```
/ manifest-version / 1:1,
```
/ manifest-sequence-number / 2:3,

common,

```
dependency-resolution,
```
install,

validate,

run,

```
text
```
 $\rightarrow$ 

```
})
```

```
/ text / 13:<<{
  [h'4f502d544545', h'44f301', 
h'636f6e6669672e6a736f6e']:{
    / model-name / 2:
      'Personalised OP-TEE on TF-A on TrustZone',
    / vendor-domain / 3:'tam.teep.example',
  },
  \lceilh'4f502d544545',
    h'44f301',
    h'edd94cd89d9c4cc89216b3ad5a2d5b8a',
    h'7461'
  ]:{
    / model-name / 2:'OP-TEE on TF-A on TrustZone',
    / vendor-domain / 3:'teep.example',
  }
```
 $\Rightarrow$ 

### TA Manifest: Auth

### 107({

```
authentication-wrapper,
 / manifest / 3:<<{
    / manifest-version / 1:1,
    / manifest-sequence-number / 2:3,
    common,
    dependency-resolution,
    install,
    validate,
    run,
    text
 \Rightarrow})
```

```
<<[
  digest: <<[
    / algorithm-id / -16 / "sha256" /,
    / digest-bytes / 
h'd6c1fc7200483092e2db59d4907f9b15' 
h'05cb3af2795cf78f7ae3d88166fdf743'
  |>>,
  signature: <<18([
    / protected / <<{
      / alg / 1:-7 / "ES256" /,
    \Rightarrow,
    / unprotected / {},
    / payload / F6 / nil /,
    / signature / <trimmed for brevity>
  ])>>
```

```
]>>
```
### TA Manifest: Common/components

],

### 107({

```
authentication-wrapper,
```
- / manifest /  $3:<<$ {
	- / manifest-version / 1:1,
	- / manifest-sequence-number / 2:5,

#### common,

```
dependency-resolution,
```
install,

validate,

run,

text

 $\left\{>>\right\}$ 

#### })

```
/ components / 2:[
  \lceilh'4f502d544545',
    h'44f301',
    h'edd94cd89d9c4cc89216b3ad5a2d5b8a',
    h'7461'
  ]
```
This component was supposed to be:  $["OP-TEE"$ ,"RPMB","edd $94$ cd8-9d9c-4cc8-9216-<br>b3ad5a2d5b8a","ta"]

### TA Manifest: Common/setup

### 107({

```
authentication-wrapper,
```

```
/ manifest / 3:<<{
```

```
/ manifest-version / 1:1,
```

```
/ manifest-sequence-number / 2:5,
```
#### common,

```
dependency-resolution,
  install,
  validate,
  run,
  text
\rightarrow
```

```
})
```

```
/ common-sequence / 4:<<[
  / directive-override-parameters / 20,{
    / vendor-id / 
1:h'c0ddd5f15243566087db4f5b0aa26c2f',
    / class-id / 
2:h'db42f7093d8c55baa8c5265fc5820f4e',
    / image-digest / 3:<<[
      / algorithm-id / -16 / "sha256" /,
      / digest-bytes / 
h'00112233445566778899aabbccddeeff'
h'0123456789abcdeffedcba9876543210'
    |>>,
    / image-size / 14:76778,
  } ,
  / condition-vendor-identifier / 1,15 ,
  / condition-class-identifier / 2,15
|>>,
```
### TA Manifest: install

### 107({

```
authentication-wrapper,
```

```
/ manifest / 3:<<{
```

```
/ manifest-version / 1:1,
```

```
/ manifest-sequence-number / 2:5,
```
common,

#### install,

validate,

run,

text

 $\left\{>>, \right\}$ 

#### })

```
/ install / 9:<<[
  / directive-set-parameters / 19,{
    / uri / 21: 
'https://teep.example/edd94cd8-9d9c-4cc8-9216-
b3ad5a2d5b8a.ta',
  } ,
  / directive-fetch / 21,2 ,
```

```
/ condition-image-match / 3,15
```
 $]>>$ ,

### TA Manifest: Validate & Run

### 107({

```
authentication-wrapper,
```

```
/ manifest / 3:<<{
```

```
/ manifest-version / 1:1,
```

```
/ manifest-sequence-number / 2:5,
```
common,

install,

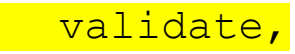

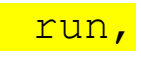

text

 $\left\{>>, \right\}$ 

})

```
/ validate / 10:<<[
  / condition-image-match / 3,15
]>>,
/ run / 12:<<[
  / directive-run / 23,2
]>>,
```
### TA Manifest: Text

### 107({

```
authentication-wrapper,
```

```
/ manifest / 3:<<{
```

```
/ manifest-version / 1:1,
```

```
/ manifest-sequence-number / 2:5,
```
common,

install,

validate,

run,

text

 $\left\{>>, \right\}$ 

```
/ text / 13:<<{
 \lceilh'4f502d544545',
  h'44f301',
  h'edd94cd89d9c4cc89216b3ad5a2d5b8a',
  h'7461'
]:{
   / model-name / 2:
     'OP-TEE on TF-A on TrustZone',
   / vendor-domain / 3:'teep.example'
 }
```
 $\Rightarrow$ 

})